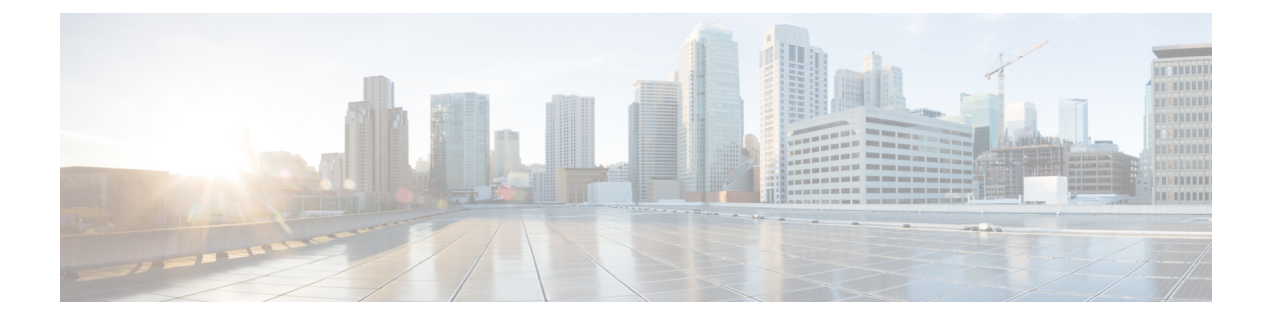

## **Cisco Secure Firewall** 移行ツールの **FAQ**

• Cisco Secure Firewall 移行ツールのよく寄せられる質問 (1 ページ)

## **Cisco Secure Firewall** 移行ツールのよく寄せられる質問

- **Q.** リリース 3.0.1 の Cisco Secure Firewall 移行ツールでサポートされる新機能は何ですか。
- **A.** Cisco Secure Firewall 移行ツール 3.0.1 では、Cisco Secure Firewall 3100 シリーズを Fortinet からの移行先デバイスとしてのみサポートするようになりました。
- **Q.** リリース 3.0 の Cisco Secure Firewall 移行ツールでサポートされる新機能は何ですか。
- **A.** リリース 3.0 では、次の機能がサポートされています。
	- クラウド提供型 Firewall Management Center への移行。
- **Q.** リリース 2.5.2 の Cisco Secure Firewall 移行ツールでサポートされる新機能は何ですか。
- **A.** Fortinet の ACL 最適化。
- **Q.** Cisco Secure Firewall 移行ツール 2.3 でポリシーを移行できる送信元およびターゲットプ ラットフォームは何ですか。
- **A.** Cisco Secure Firewall 移行ツールは、サポートされている Fortinet ファイアウォール プラッ トフォームから Threat Defense プラットフォームにポリシーを移行できます。詳細につい ては、[「移行がサポートされるプラットフォーム](fortinet-to-threat-defense-with-migration-tool_chapter1.pdf#nameddest=unique_12)」を参照してください。
- **Q.** Cisco Secure Firewall 移行ツール 2.3 でサポートされる新機能は何ですか。
- **A.** Cisco Secure Firewall 移行ツール 2.3 は、サポートされている Fortinet ファイアウォール プ ラットフォームから Threat Defense プラットフォームにポリシーを移行できます。
- **Q.** サポートされている送信元デバイスとコードバージョンは何ですか。
- A. Cisco Secure Firewall 移行ツールを使用して、FortiOS 5.0 以降を実行しているシングルまた はマルチ VDOM Fortinet ファイアウォールから構成を移行できます。デバイスのリストの

詳細については、「[サポートされる送信元](fortinet-to-threat-defense-with-migration-tool_chapter1.pdf#nameddest=unique_12) Fortinet プラットフォーム」を参照してくださ い。

- **Q.** Fortinet ファイアウォールはインターフェイスグループをサポートしますか。
- **A.** いいえ。Fortinet ファイアウォールは、Threat Defense への変換でインターフェイスグルー プをサポートしていません。
- **Q.** Cisco Secure Firewall 移行ツールが移行に関してサポートする機能は何ですか。
- **A.** Cisco Secure Firewall 移行ツールは、L3/L4 Fortinet 構成の Threat Defense への移行をサポー トし、次の Fortinet 構成を移行できます。
	- ネットワークオブジェクトおよびグループ(サポートされていない一部のオブジェク トタイプを除く)
	- サービスオブジェクト(送信元と接続先に設定されたサービスオブジェクトを除く)
	- サービス オブジェクト グループ(ネストされたサービス オブジェクト グループを除 く)

- 管理センターではネストはサポートされていないため、CiscoSecure Firewall 移行ツールは参照されるルールの内容を展開します。た だし、ルールは完全な機能で移行されます。 (注)
	- IPv4 および IPv6 FQDN オブジェクトとグループ
	- IPv6 変換サポート(インターフェイス、静的ルート、オブジェクト、ACL、および NAT)
	- アクセス ルール
	- NAT ルール
	- VIP と IPプールを使用した NAT (集中型 NAT はサポート対象外)
	- 静的ルートおよび移行されない ECMP ルート
	- 物理インターフェイス
	- サブインターフェイス
	- ポート チャネル
	- ゾーン
	- 時間ベースのオブジェクト
- **Q.** NAT で管理センターでサポートされていない FQDN を使用しています。どうすればよい でしょうか。
- **A.** NAT の各フィールドでの FQDN-address-object の使用は、Cisco Secure Firewall 移行ツール および管理センターではサポートされていません。送信元と同じ構成を複製するには、

FQDN にマッピングされた IP アドレスのセット全体を移行後に手動で構成する必要があ ります。

- **Q.** 送信元ファイアウォールにターゲットよりも多くのインターフェイスがある場合はどうし たらいいですか。
- **A.** 送信元ファイアウォールにターゲットよりも多くのインターフェイスがある場合は、移行 を開始する前に、Threat Defense にサブインターフェイスを作成します。
- **Q.** CiscoSecureFirewall移行ツールは集約インターフェイス(ポートチャネル)を移行します か。
- **A.** CiscoSecureFirewall移行ツールは集約インターフェイス(ポートチャネル)を移行しませ ん。移行を開始する前に、管理センターでポート チャネル インターフェイスを構成する 必要があります。
- **Q.** [Ignored Configuration] のファイルはどうすればよいですか。
- **A.** [Ignored Configuration] ファイルには、 Fortinet のみに固有の行が含まれており、これらは 管理センターとは無関係です。したがって、それらは無視されます。[IgnoredConfiguration] は慎重に確認する必要があります。無視されたセクションに反映されている無関係の詳細 は、すべて管理センターで手動で設定する必要があります。
- **Q.** 移行前レポートにエラーが表示されます。インターフェイスを無視して続行できますか。
- **A.** インターフェイスなしで続行することを選択した場合は、ルートも移行されません。
- **Q.** 解析の失敗の一般的な原因は何ですか。
- **A.** 解析の失敗は、インターフェイスに複数の IP アドレスが設定されている場合や、IP アド レスにサブネット (/32 または /128 など)が割り当てられている場合に失敗します。続行 するには、IP アドレスを修正して、移行を再試行する必要があります。
- **Q.** Fortinet の構成をエクスポートするにはどうすればよいですか。
- **A.** Fortinet の構成は、Fortigate デバイスから、またはデバイスが FortiManager によって管理 されている場合はFortiManagerから抽出することでエクスポートできます。詳細について は、「Fortinet Networks [ファイアウォールからの構成のエクスポート」](fortinet-to-threat-defense-with-migration-tool_chapter2.pdf#nameddest=unique_18)を参照してくださ い。
- **Q.** CiscoSecureFirewall移行ツールで導入された新機能を使用するために管理センターに依存 するものはありますか。
- **A.** はい。時間ベースのオブジェクト機能は、ターゲットの管理センター 6.6 以降でサポート されています。

I

翻訳について

このドキュメントは、米国シスコ発行ドキュメントの参考和訳です。リンク情報につきましては 、日本語版掲載時点で、英語版にアップデートがあり、リンク先のページが移動/変更されている 場合がありますことをご了承ください。あくまでも参考和訳となりますので、正式な内容につい ては米国サイトのドキュメントを参照ください。